# **criar aposta na Pixbet: aumente suas chances de ganhar! ~ Apostas em futebol: Notícias quentes e análises minuciosas**

**Autor: symphonyinn.com Palavras-chave: criar aposta na Pixbet: aumente suas chances de ganhar!**

### **criar aposta na Pixbet: aumente suas chances de ganhar!**

Você está pronto para levar suas apostas esportivas para o próximo nível? Se você está procurando uma maneira de **criar aposta na Pixbet** e aumentar suas chances de ganhar, você veio ao lugar certo! Neste guia completo, vamos explorar tudo o que você precisa saber sobre **criar aposta na Pixbet**, desde os fundamentos até as estratégias avançadas.

#### **Mas antes de começarmos, vamos responder a uma pergunta crucial: Por que criar apostas personalizadas é tão importante?**

Criar apostas personalizadas, também conhecidas como "bet builder", permite que você combine diferentes mercados em criar aposta na Pixbet: aumente suas chances de ganhar! um único evento esportivo, criando apostas únicas e lucrativas. Imagine poder combinar a vitória de um time com o número total de gols marcados, ou até mesmo o número de escanteios! Essa flexibilidade aumenta suas chances de sucesso e torna as apostas muito mais emocionantes. **Então, como você pode criar aposta na Pixbet?**

#### **Passo a passo para criar aposta na Pixbet:**

- 1. **Acesse a Pixbet:** Comece acessando o site oficial da Pixbet.
- 2. **Faça login ou cadastre-se:** Se você já possui uma conta, faça login. Caso contrário, crie uma conta gratuita em criar aposta na Pixbet: aumente suas chances de ganhar! poucos minutos.
- 3. **Selecione o evento esportivo:** Escolha o esporte e o evento que você deseja apostar.
- 4. **Explore os mercados:** Navegue pelos mercados disponíveis para o evento escolhido. Você encontrará uma variedade de opções, como resultado da partida, número de gols, escanteios, cartões e muito mais.
- 5. **Crie sua criar aposta na Pixbet: aumente suas chances de ganhar! aposta personalizada:** Combine diferentes mercados para criar sua criar aposta na Pixbet: aumente suas chances de ganhar! aposta única.
- 6. **Defina o valor da aposta:** Insira o valor que você deseja apostar.
- 7. **Confirme sua criar aposta na Pixbet: aumente suas chances de ganhar! aposta:** Revise sua criar aposta na Pixbet: aumente suas chances de ganhar! aposta personalizada e confirme.

#### **Dicas para criar apostas personalizadas na Pixbet:**

- **Analise o evento:** Faça sua criar aposta na Pixbet: aumente suas chances de ganhar! pesquisa e analise as estatísticas, desempenho das equipes e outros fatores relevantes para o evento escolhido.
- **Comece com apostas simples:** Se você é novo em criar aposta na Pixbet: aumente suas chances de ganhar! apostas personalizadas, comece com apostas simples e vá aumentando a complexidade gradualmente.
- **Use as ferramentas da Pixbet:** A Pixbet oferece ferramentas úteis, como estatísticas e odds, para ajudá-lo a tomar decisões informadas.
- **Gerencie seu bankroll:** Aposte com responsabilidade e gerencie seu bankroll de forma

inteligente.

#### **Quais são os benefícios de criar apostas na Pixbet?**

- **Aumento das chances de ganhar:** Criar apostas personalizadas permite que você explore diferentes mercados e aumente suas chances de sucesso.
- **Apostas mais emocionantes:** Crie apostas que reflitam sua criar aposta na Pixbet: aumente suas chances de ganhar! estratégia e tornem as apostas mais emocionantes.
- **Flexibilidade:** Combine diferentes mercados para criar apostas únicas e adaptadas às suas preferências.

### **Aproveite as promoções da Pixbet!**

A Pixbet oferece promoções e bônus exclusivos para seus usuários. Aproveite essas ofertas para aumentar seus ganhos e ter uma experiência ainda mais gratificante.

**A Pixbet é a casa de apostas com o saque mais rápido do mundo!** Receba seus ganhos em criar aposta na Pixbet: aumente suas chances de ganhar! minutos por PIX. Rápido, fácil e seguro! **Não perca tempo!** Crie sua criar aposta na Pixbet: aumente suas chances de ganhar! conta na Pixbet hoje mesmo e comece a **criar aposta na Pixbet** para aumentar suas chances de ganhar! **Aproveite a oportunidade e aposte com inteligência!**

**Promoção Exclusiva:** Use o código **[apostas copa do mundo palpites](/html/apostas-copa-do-mundo-palpites-2024-07-09-id-5189.pdf)** para receber um bônus de boas-vindas de **R\$ [sites de apostas que dao bonus no cadastro](/sites-de-apostas-que-dao-bonus-no-cadastro-2024-07-09-id-44772.shtml)** na sua criar aposta na Pixbet: aumente suas chances de ganhar! primeira aposta!

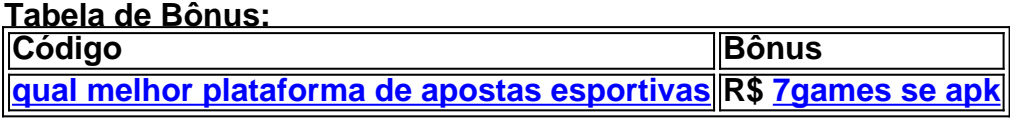

**Apostas Responsáveis:** Lembre-se de apostar com responsabilidade e dentro de seus limites. **Aposte com inteligência e divirta-se!**

### **Partilha de casos**

### Como Fazer o Cadastro no Pixbet - Aprenda Passo a Passo

# **Pixbet: Criar Aposta em criar aposta na Pixbet: aumente suas chances de ganhar! 2024 - Passo a Passo Guia Detalhado para Iniciantes**

 Você está no caminho certo! Aqui, você aprenderá passo a passo como fazer seu cadastro na Pixbet. Seja um novato ou uma pessoa experiente em criar aposta na Pixbet: aumente suas chances de ganhar! apostas esportivas, este guia te ajudará a se sentir confiante e seguro enquanto criamos suas apostas personalizadas!

### **Passo 1: Acesse o site oficial do Pixbet**

\*\*\* <https://pixbet> para ser redirecionado ao site da casa de apostas, onde você pode começar sua criar aposta na Pixbet: aumente suas chances de ganhar! jornada!

# **Passo 2: Faça seu login ou crie uma conta nova**

Se já tiver uma conta na Pixbet, basta entrar com suas credenciais. Caso seja novato no mundo das apostas esportivas, você pode criar uma conta clicando em criar aposta na Pixbet: aumente suas chances de ganhar! "Cadastre-se".

## **Passo 3: Selecione sua criar aposta na Pixbet: aumente suas chances de ganhar! categoria de interesse**

Na tela inicial do Pixbet, existem várias categorias disponíveis para apostas esportivas. Você pode escolher entre Futebol, Basquete e muitos outros esportes populares! Escolha aquele que mais o chama e deixe seu coração batendo alto!

### **Passo 4: Selecione sua criar aposta na Pixbet: aumente suas chances de ganhar! aposta personalizada**

Depois de escolher sua criar aposta na Pixbet: aumente suas chances de ganhar! categoria, é hora de selecionar uma aposta específica. Confira os detalhes do jogo e crie suas próprias condições para a vitória ou perda da equipe que você apostou! Você pode ser o gênio das previsões enquanto recebe seu prêmio em criar aposta na Pixbet: aumente suas chances de ganhar! dinheiro pela precisão de sua criar aposta na Pixbet: aumente suas chances de ganhar! aposta.

## **Passo 5: Deposite fundos para começar a apostar**

Para que suas apostas entrem em criar aposta na Pixbet: aumente suas chances de ganhar! vigor, é necessário depositar algum valor no Pixbet. Escolha o método de pagamento mais adequado e siga as instruções na tela. Você pode escolher entre cartões de crédito/débito ou até mesmo transferências bancárias!

### **Passo 6: Espere por seu saque em criar aposta na Pixbet: aumente suas chances de ganhar! dinheiro rápido**

Depois que sua criar aposta na Pixbet: aumente suas chances de ganhar! aposta estiver concluída, você poderá ver os resultados do jogo. Se sua criar aposta na Pixbet: aumente suas chances de ganhar! previsão foi correta e a equipe vencedora atender aos critérios definidos, o Pixbet agilizará seu saque em criar aposta na Pixbet: aumente suas chances de ganhar! dinheiro dentro de minutos! Você pode utilizar esse lucro para futuras apostas ou desfrutar das riquezas que ganhou.

## **Passo final: Fazer sua criar aposta na Pixbet: aumente suas chances de ganhar! próxima aposta e continuar a diversão!**

A partir daqui, você é um jogador ativo no mundo de apostas esportivas. Continue criando novas previsões, aprendendo sobre diferentes equipes e desfrutando do ritmo emocionante das vitórias e reviravoltas surpreendentes dos jogos!

E é isso mesmo! Com esses passos simples, você pode criar uma aposta personalizada na Pixbet sem problemas. Aproveite seu novo conhecimento, experimente e se prepare para um mundo de emoção enquanto ganha dinheiro com as suas previsões precisas!

Lembre-se: sempre jogue responsavelmente e esteja atento às regulamentações do seu país.

# **Expanda pontos de conhecimento**

### **Como fazer o cadastro no Pixbet?**

- 1. Acesse o site oficial da Pixbet. Clique em criar aposta na Pixbet: aumente suas chances de ganhar! "apostar agora" para ser direcionado ao site oficial da casa.
- 2. Comece o seu registro. No site do operador, clique no botão escrito "Registro", no menu superior da tela.
- 3. Aceite os Termos e Condições.
- 4. Finalize o cadastro e faça login.

As melhores casas de apostas com a opção de criar apostas personalizadas são: Superbet, Estrela Bet, Parimatch, Betano, bet365, Novibet e Sportingbet.

[7 Casas de Apostas com "Criar Aposta" \(bet builder\) em criar aposta na Pixbet: aumente suas](/article/pokerstars-pt-2024-07-09-id-39601.htm) [chances de ganhar! 2024](/article/pokerstars-pt-2024-07-09-id-39601.htm)

Qual casa de aposta tem a opção de Criar Aposta? Para criar aposta personalizada, acesse Betano, Bet365, Estrela Bet, Galera Bet, Novibet, Sportingbet, entre outros sites.

[Criar Aposta Personalizada: Top 7 Casas e Melhores Dicas](/apostas-online-futebol-365-2024-07-09-id-5949.php)

O Pixbet funciona como uma casa de apostas online. Depois, deve fazer um depósito com o intuito de ter dinheiro para aplicar em criar aposta na Pixbet: aumente suas chances de ganhar! suas apostas.

[Como apostar na Pixbet em criar aposta na Pixbet: aumente suas chances de ganhar! 2024? Veja](/bonus-da-betfair-2024-07-09-id-14033.pdf) [um guia passo a passo](/bonus-da-betfair-2024-07-09-id-14033.pdf)

### **comentário do comentarista**

Saudações, minha querida comunidade esportiva! Eu sou um administrador do site dedicado a ajudá-los a otimizar suas apostas através da criação de apostas personalizadas na Pixbet. Antes que começemos nossa jornada, é essencial compreender o poder das apostas personalizadas e como elas podem aumentar as chances de vitória enquanto trazem emoções adicionais para seu dia a dia.

Agora vamos mergulhar no conteúdo da postagem:

#### **Como Criar Apostas Personalizadas na Pixbet? Um Guia Passo-a-Passo**

Se você está procurando explorar novos ângulos para suas apostas esportivas, a criação de apostas personalizadas na Pixbet pode ser o seu caminho. Veja como fazer isso passo a passo:

- 1. Faça login em criar aposta na Pixbet: aumente suas chances de ganhar! sua criar aposta na Pixbet: aumente suas chances de ganhar! conta da Pixbet ou crie uma se você não tiver uma ainda.
- 2. Acesse o menu "Apostar" e selecione o esporte/evento desejado.
- 3. Procure a opção de criar uma aposta personalizada, geralmente encontrada perto das apostas padrão no site.
- 4. Escolha os mercados que você gostaria de incluir em criar aposta na Pixbet: aumente suas chances de ganhar! sua criar aposta na Pixbet: aumente suas chances de ganhar! aposta; Isso pode ser desde o resultado do jogo até as estatísticas individuais dos jogadores.
- 5. Defina seus prêmios para cada escolha de mercado, considerando a probabilidade e seu nível de confiança na decisão.
- 6. Revise suas apostas personalizadas antes da confirmação final.
- 7. Confirme sua criar aposta na Pixbet: aumente suas chances de ganhar! aposta! Agora você pode esperar ansiosamente o resultado com mais emoção do que nunca.

#### **Dicas para Apostas Personalizadas na Pixbet: Comece a Ganhar Mais**

Para garantir uma experiência de apostador personalizada eficaz, considere as seguintes dicas:

- 1. Analise o Evento: Antes de criar sua criar aposta na Pixbet: aumente suas chances de ganhar! aposta, pesquise os eventos em criar aposta na Pixbet: aumente suas chances de ganhar! detalhes. Entender a equipe adversária, as condições do campo ou quadra pode fornecer uma vantagem significativa.
- 2. Comece Simplesmente: Se você está começando com a criação de apostas personalizadas, comece com apostas mais simples e aumente gradualmente sua criar aposta na Pixbet: aumente suas chances de ganhar! complexidade à medida que adquire experiência.
- 3. Use Ferramentas da Pixbet: A Pixbet oferece várias ferramentas úteis para auxiliar na criação de suas apostas, como estatísticas atuais dos jogadores e probabilidades do mercado. Certifique-se de utilizá-las!
- 4. Gestão do Banco: Nunca exceda seu orçamento disponível ao fazer sua criar aposta na Pixbet: aumente suas chances de ganhar! aposta. Gerenciar seu banco em criar aposta na Pixbet: aumente suas chances de ganhar! um nível saudável garante que você possa continuar a apostar por mais tempo e potencialmente ganhar mais dinheiro no futuro.
- 5. Preste Atenção aos Promoções: Puxe o gatilho sempre que houver promoções ou bônus na Pixbet, pois eles podetorná-lo ainda mais lucrativo!
- 6. Apostas de Responsabilidade: Sempre apostar com responsabilidade e dentro dos seus limites definidos. A segurança vem primeiro.
- 7. Atualizeção Regular: Manter-se atualizado sobre as últimas notícias esportivas, mudanças no elenco ou lesões pode ajudá-lo a se manter à frente e criar apostas inteligentes.
- 8. Pratique e Aprenda com os Erros: Não tenha medo de experimentar diferentes estratégias e aprender com quaisquer erros que você possa cometer. O processo é tudo sobre crescimento!
- 9. Considere a Previsibilidade dos Eventos Esportivos: Alguns eventos podem ser mais previsíveis do que outros, levando em criar aposta na Pixbet: aumente suas chances de ganhar! consideração fatores como o desempenho da equipe ao longo de uma temporada ou sua criar aposta na Pixbet: aumente suas chances de ganhar! forma recente. Use essas informações para criar apostas personalizadas com maior probabilidade de ganhar.
- 10. Faça Uso do Feedback: A Pixbet oferece feedback sobre suas apostas, que pode ser inestimável ao aprimorar sua criar aposta na Pixbet: aumente suas chances de ganhar! estratégia e aprender com os erros passados.

#### **Promoção Exclusiva da Pixbet: Comece com uma Vantagem!**

Para tornar suas apostas ainda mais emocionantes, use nosso código promocional "SPORTS10" para obter um desconto de R\$ 10 no seu próximo faturamento. Agora é a hora certa de começar! **Conclusão:**

Criar apostas personalizadas na Pixbet pode levar a uma experiência mais emocionante e potencialmente lucrativa para os entusiastas do esporte. Com a estratégia adequaturada, ferramentas utilizadas e as dicas acima, você está pronto para dominar o mundo das apostas personalizadas!

Aproveite sua criar aposta na Pixbet: aumente suas chances de ganhar! jornada de apostas na Pixbet – onde cada resultado é uma nova oportunidade.

#### **Informações do documento:**

Autor: symphonyinn.com

### **Referências Bibliográficas:**

- 1. [novibet é confiável](/html/novibet-�-confi�vel-2024-07-09-id-36314.pdf)
- 2. **[roulette online casino games](/pt-br/roulette-online-casino-games-2024-07-09-id-42863.pdf)**
- 3. <u>[genio da lampada jogo](/pdf/genio-da-lampada-jogo-2024-07-09-id-28358.shtml)</u>
- 4. [yobetit bonus](https://www.dimen.com.br/aid-category-news/yobetit-bonus-2024-07-09-id-49662.pdf)